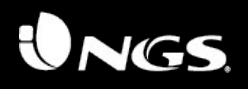

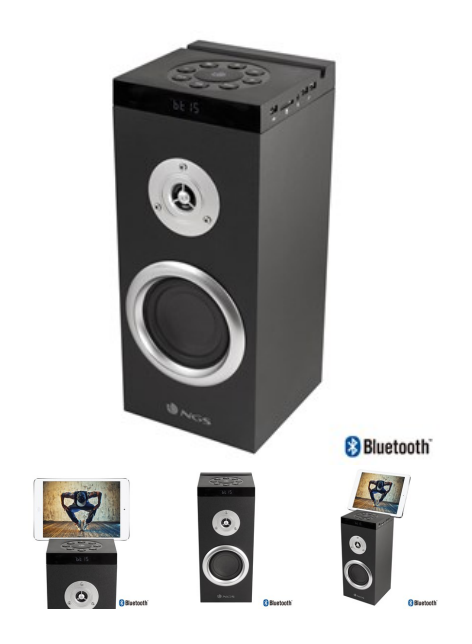

## NGS TOWER SPEAKER SKYDUSK

## **30W-BLUETOOTH- SD/USB INPUT FM RADIO-USB CHARGING PORTS**

Elegante diffusore a torre 2.0 di alta qualità, con 30W di potenza. Dispone di Radio FM, ingressi audio per schede di memoria USB e SD, ingresso audio ausiliario e connessione senza fili Bluetooth 4.0. Include inoltre schermo a LED, 2 porte USB per la carica di cellulari e tablet e uno slot progettato esclusivamente per collocare il tuo dispositivo mobile durante la carica. Tutto ciò che puoi chiedere a un impianto audio che non può mancare in casa tua.

## **Caratteristiche tecniche**

- Compatibile con iPhone, iPad e qualsiasi dispositivo musicale dotato di bluetooth

- Riproduzione da scheda SD e drive USB
- Ingresso audio, compatibile con MP3 / MP4 / PC / telefoni cellulari
- Display a LED
- Supporto per iPad / MID / iPhone / smartphone
- Porta USB per ricaricare smartphone e MID o iPad
- Tasti Volume Su / Giù / Avanti / Indietro / Play / Pausa / Mode / Pairing
- Potenza di uscita: 30 W
- Bluetooth 2.0 con Enhanced Data Rate (EDR)
- Compatibile con A2DP, AVRCP
- Radiofrequenza: banda ISM 2.402 MHz ~ 2.408 MHz
- Risposta in frequenza: 20Hz ~ 20kHz
- Distanza:> 10m
- Alimentazione: 230 V AC
- 2x porte USB di ricarica 1A / 2A

## **Contenuto della confezione**

- Skydusk
- Manuale dell'utente
- Scheda di garanzia

informazioni logistiche

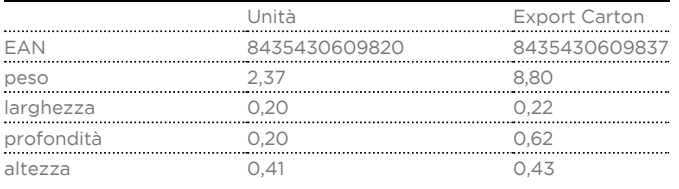

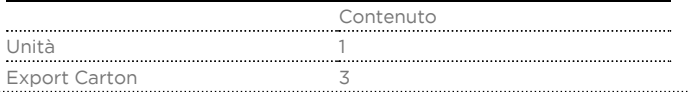